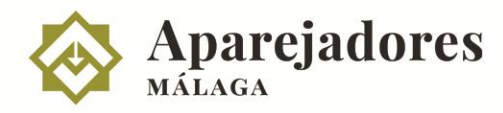

### Plan de Formación 2020

## **CURSO: EXPERTO EN PLANIFICACIÓN CON MS PROJECT**

Microsoft Project es una herramienta completa que presenta múltiples funcionalidades para facilitar la labor del director de proyecto, entre las que se encuentran el [diseño de diagramas de Gantt,](https://obsbusiness.school/blog-project-management/diagramas-de-gantt/diagrama-de-gantt-que-es-y-cuales-existen) ruta crítica, control de proyecto, etc.

Los proyectos se pueden también guardar en la nube para trabajar en remoto, compartiendo los datos a través de un sitio web dedicado al proyecto. Se pueden sincronizar las listas de tareas entre Project Professional 2013 y Office 365. El desarrollo del proyecto, la asignación de recursos a las tareas, la gestión del presupuesto y el análisis de las cargas de trabajo están perfectamente controlados en todo momento.

En conclusión, las características avanzadas de Microsoft Project Professional hacen de esta herramienta un auténtico referente para la administración de proyectos.

Los objetivos del curso son los que a continuación se enumeran:

- Conocer la realización de Planificación de la Gestión del Plazo de un proyecto utilizando Microsoft Project.
- Realizar un caso práctico con el que aprender y hacer un seguimiento completo, planificando alcance, tiempo y costes de un proyecto.
- Llevar a cabo el seguimiento y control del proyecto con MS Project, así como realizar un reporte eficaz a través de informes y aplicando una de las técnicas más potentes en la dirección de proyectos que es la gestión del valor ganado (EVM).
- Gestión de una planificación estructurada y jerarquizada que permita una gestión eficiente de las adquisiciones.

El presente curso se desarrolla mediante la metodología deductiva que transcurrirá del siguiente modo:

En primer lugar se hará clarificación conceptual de cada fase, herramienta y técnica. A continuación se llevará a cabo una exposición práctica de herramientas que habrá que utilizar. Y, finalmente, la realización en clase de un caso práctico, cuya finalidad principal es que el propio alumno autoevalúe, en primera instancia, su propia comprensión de la materia.

En el seguimiento por videoconferencia, para un máximo aprovechamiento del curso, es conveniente disponer de 2 PCs, en uno de ellos podrá seguir la videoconferencia y en el otro para realizar las prácticas. También es posible tener un único PC con 2 monitores o un PC con un monitor grande >24 pulgadas.

#### **No se cederán los vídeos de las sesiones, salvo en casos justificados por incidencias de conexión o autorización expresa del COAAT Málaga.**

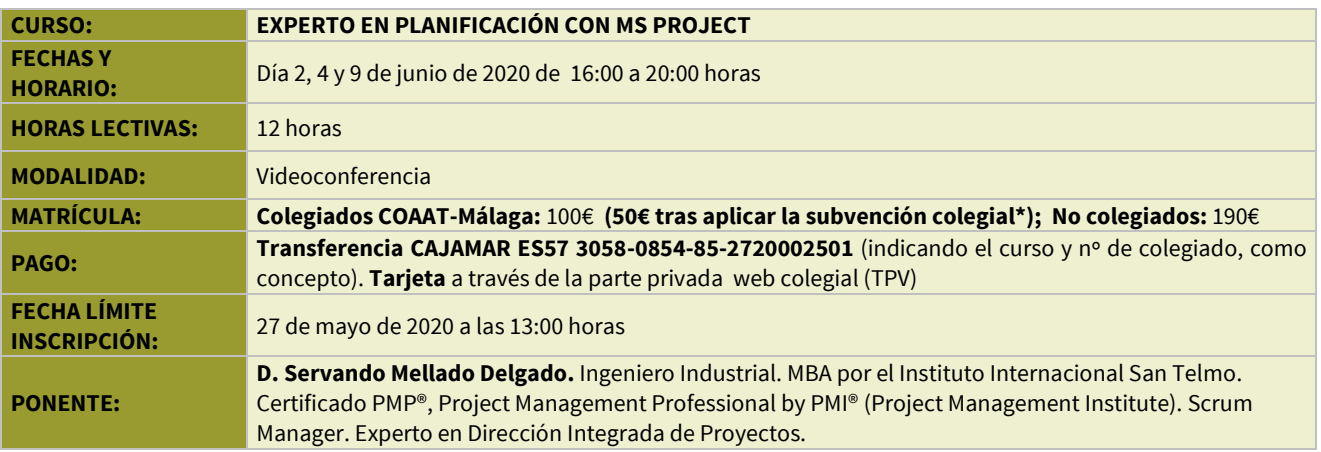

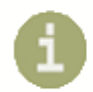

**Gabinete Técnico** 

Tel: 952225180. Ext. 3 Email: formacion@coaat.es

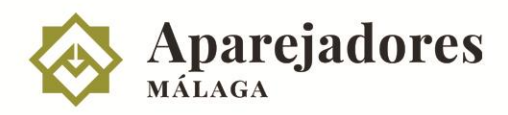

### Plan de Formación 2020

# **CURSO: EXPERTO EN PLANIFICACIÓN CON MS PROJECT**

#### **PROGRAMA:**

- Fundamentos de la herramienta de MS Project.
	- Enfoque de adaptación de la metodología PMP a MS Project.
- Claves prácticas para una planificación eficiente.
- Elaboración de la EDT como estructura de la Planificación.
	- Fecha inicio del proyecto y configuración del calendario.
	- Descomposición de la EDT y definición de Paquetes de Trabajo y Actividades.
	- Trazado estratégico de los procedimientos de planificación: actividades, recursos.
	- Gestión de la Configuración, codificación de los componentes de planificación en función de la naturaleza del proyecto.
- Asignación de recursos en función de la gestión de Compras.
- Nivelación de recursos, equilibrado de la fuerza del trabajo.
- **Identificar el camino crítico del proyecto y las tareas críticas que** lo forman.
- Inclusión de Project Buffers y Fedding Buffer. Reservas.
- Inclusión de costes en la planificación determinando naturaleza.
- Gestión del Flujo de Caja.
- Análisis del desempeño del proyecto con la técnica del valor ganado.
- Obtención de la curva S.
- Seguimiento y control del proyecto.
- Cierre del Proyecto y Lecciones aprendidas.

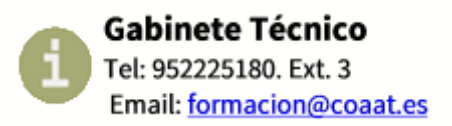